## **ItaliaOggi**

Data 18-02-2014 Pagina 34 Foglio 1

## LA COMMISSIONE EUROPEA PROPENDE PER LA CONDANNA DELL'ITALIA. MA L'ULTIMA PAROLA SPETTERÀ ALLA CONSULTA L'abuso delle supplenze davanti ai giudici Ue

## **DI ANTIMO DI GERONIMO**

recariato, la reiterazione dei contratti di supplenza giunge al vaglio della Corte di giustizia europea. E' stata fissata al 27 marzo prossimo l'udienza di trattazione, davanti alla Corte di Bruxelles, di alcune questioni pregiudiziali sollevate da diversi giudici italiani in riferimento alla questione della reiterazione dei contratti a termine. Tra questi, c'è anche il Giudice delle leggi. E cioè la nostra Corte costituzionale, che ha sollevato due questioni con l'ordinanza 207 del 3 luglio scorso. In particolare, la Consulta ha interrogato la Corte di Bruxelles per sapere se la normativa europea collide con l'articolo 4 della legge 124/99, che regola le supplenze e, in caso affermativo, se le esigenze di riorganizzazione del sistema scolastico italiano possano giustificare una deroga al divieto di reiterazione dei contratti a termine. I giudizio, peraltro, è già a buon punto Perché la Commissione europea ha già depositato le proprie osservazioni. Che sembrerebbero andare nel senso di una sostanziale condanna del fenomeno della reiterazione dei contratti. Salvo rimettere nelle mani del giudice nazionale la facoltà di verificare se nell'ordinamento interno sussistano sufficienti strumenti

per sanzionarne l'abuso. Sanzioni che costituirebbero una sorta di esimente per il legislatore nazionale, tale da consentire la prosecuzione della reiterazione senza troppi problemi. In particolare, la Commissione ha affermato che: «Non può ritenersi obiettivamente giustificata ... una legislazione nazionale, quale quella italiana in causa, che consente il rinnovo di contratti a tempo determinato per la copertura di vacanze nell'organico del personale...in attesa dell'espletamento delle procedure concorsuali per l'assunzione di personale di ruolo» si legge nel documento della Commissione «senza che vi sia alcuna certezza sul momento in cui tali procedure saranno espletate e, pertanto, senza prevedere criteri obiettivi e trasparenti per di verificare se il rinnovo dei contratti in questione risponda effettivamente ad una'esigenza temporanea reale, sia atta a raggiungere lo scopo perseguito e necessaria a tal fine.». Dunque, fin qui, per la Commissione, sembrerebbe che la soccombenza in giudizio dell'Italia dovrebbe essere scontata. Ma infine l'organo collegiale afferma che, comunque,: «Spetta al giudice nazionale verificare se tali condizioni ricorrano nel caso di specie.». Insomma<br>l'Italia non sembrerebbe aver legiferato come dovuto. Ma in ogni caso la decisione finale spetta al giudice italiano. Che deve verificare se le cose stanno effettivamente così. E tale verifica è già stata fatta dalla Cassazione, che però ha deciso nel senso che le condizioni sussistono (sezione lavoro, sentenza 10127/2012). E quindi sarebbe legittima non solo la reiterazione dei contratti, ma anche la differenza retributiva tra i precari e il personale di ruolo. Fin qui la posizione della Commissione sulla faccenda della legittimità dell'articolo 4 della legge 124/99. Sul resto, però, il collegio conviene per l'illegittimità della normativa italiana nella misura in cui: «nel settore scolastico, non prevede alcuna misura diretta a reprimere il ricorso abusivo a contratti di lavoro a termine successivi.». Resta da vedere cosa deciderà la Corte di giustizia, a cui spetta il responso finale. E poi bisognerà attendere la decisione definitiva della nostra Corte costituzionale. In ogni caso, se Bruxelles dovesse censurare il legislatore italiano, non è detto che la Corte costituzionale informi la propria decisione a quella della Corte di giustizia. A maggior ragione se la decisione dei giudici comunitari dovesse tradursi in una mera enunciazione di principio con relativo rinvio al giudice nazionale, in ciò cogliendo l'invito della Commissione. In questo caso, infatti, la Consulta avrebbe gioco facile a decidere nel senso della costituzionalità delle norme indubbiate, magari suggerendo un'interpretazione costituzionalmente orientata che vada nella direzione suggerita da Bruxelles. C Riproduzione riservata-

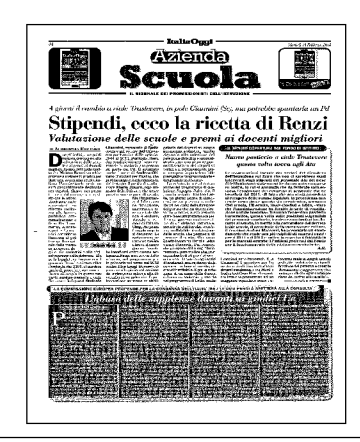